## <span id="page-0-3"></span>**Title [stata.com](http://stata.com)**

<span id="page-0-0"></span>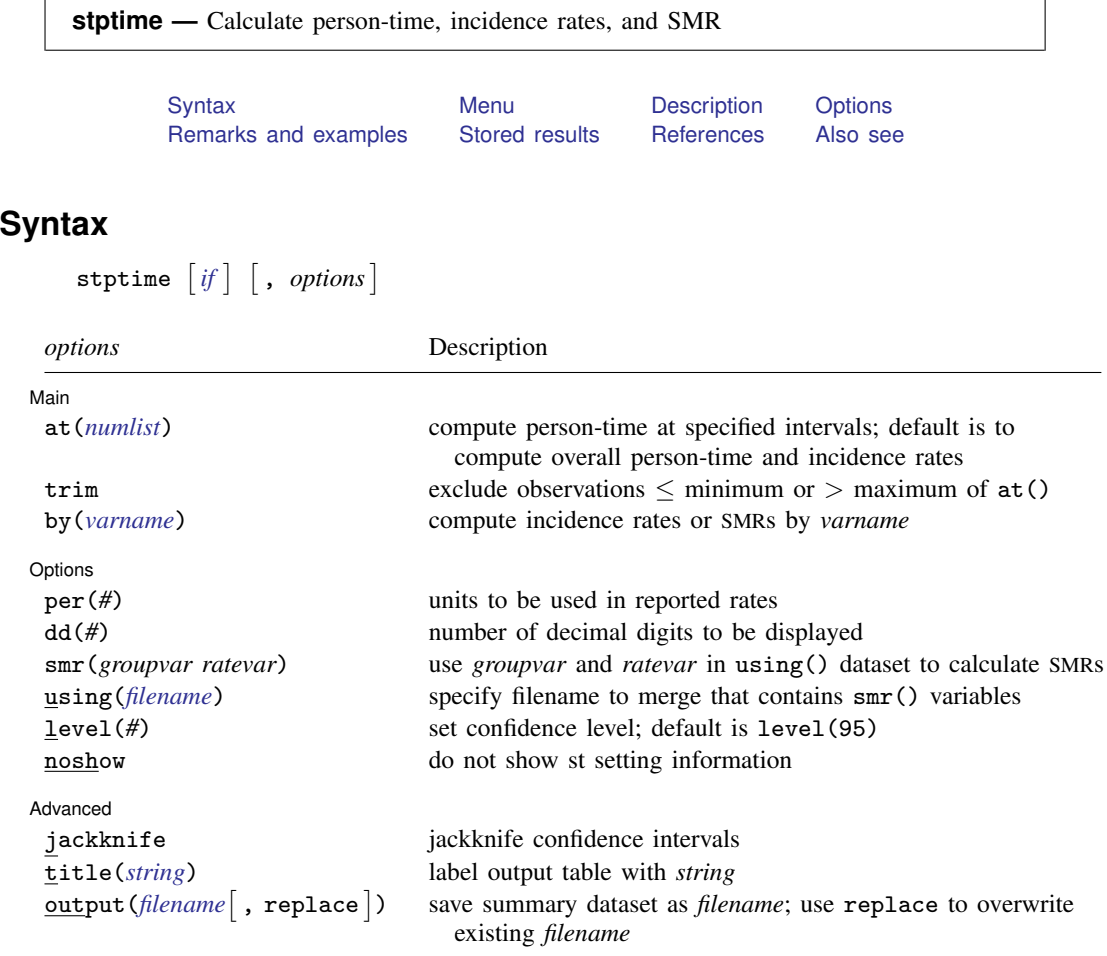

You must stset your data before using stptime; see [\[ST\]](http://www.stata.com/manuals13/ststset.pdf#ststset) stset. by is allowed; see [\[D\]](http://www.stata.com/manuals13/dby.pdf#dby) by.

<span id="page-0-1"></span>fweights, iweights, and pweights may be specified using stset; see [ST] [stset](http://www.stata.com/manuals13/ststset.pdf#ststset).

## **Menu**

<span id="page-0-2"></span>Statistics > Survival analysis > Summary statistics, tests, and tables > Person-time, incidence rates, and SMR

# **Description**

stptime calculates person-time and incidence rates. stptime computes standardized mortality/morbidity ratios (SMRs) after merging the data with a suitable file of standard rates specified with the using() option.

# <span id="page-1-0"></span>**Options**

 $\overline{a}$ 

 $\overline{a}$ 

 $\overline{a}$ 

**Main** Main  $\Box$ 

at(*[numlist](http://www.stata.com/manuals13/u11.pdf#u11.1.8numlist)*) specifies intervals at which person-time is to be computed. The intervals are specified in analysis time t units. If  $at()$  is not specified, overall person-time and incidence rates are computed.

If, for example, you specify  $at(5(5)20)$  and the trim option is not specified, person-time is reported for the intervals  $t = (0 - 5)$ ,  $t = (5 - 10)$ ,  $t = (10 - 15)$ , and  $t = (15 - 20)$ .

- trim specifies that observations less than or equal to the minimum or greater than the maximum value listed in  $at()$  be excluded from the computations.
- by(*[varname](http://www.stata.com/manuals13/u11.pdf#u11.3Namingconventions)*) specifies a categorical variable by which incidence rates or SMRs are to be computed.

Options L Options <u>Later and the contract of the contract of the contract of the contract of the contract of the contract of</u>

- per(*#*) specifies the units to be used in reported rates. For example, if the analysis time is in years, specifying per (1000) results in rates per 1,000 person-years.
- dd(*#*) specifies the maximum number of decimal digits to be reported for rates, ratios, and confidence intervals. This option affects only how values are displayed, not how they are calculated.
- smr(*groupvar ratevar*) specifies two variables in the using() dataset. The *groupvar* identifies the age-group or calendar-period variable used to match the data in memory and the using() dataset. The *ratevar* variable contains the appropriate reference rates. stptime then calculates SMRs rather than incidence rates.
- using(*[filename](http://www.stata.com/manuals13/u11.pdf#u11.6Filenamingconventions)*) specifies the filename that contains a file of standard rates that is to be merged with the data so that SMRs can be calculated.
- level(*#*) specifies the confidence level, as a percentage, for confidence intervals. The default is level(95) or as set by set level; see [U[\] 20.7 Specifying the width of confidence intervals](http://www.stata.com/manuals13/u20.pdf#u20.7Specifyingthewidthofconfidenceintervals).
- noshow prevents stptime from showing the key st variables. This option is seldom used because most people type stset, show or stset, noshow to set whether they want to see these variables mentioned at the top of the output of every st command; see [ST] [stset](http://www.stata.com/manuals13/ststset.pdf#ststset).

Advanced Advanced **Lating and Advanced** Latin Contract and Advanced Latin Contract and Advanced Latin Contract and Advanced

- jackknife specifies that jackknife confidence intervals be produced. This is the default if pweights or iweights were specified when the dataset was stset.
- title(*[string](http://www.stata.com/manuals13/u12.pdf#u12.4Strings)*) replaces the default "person-time" label on the output table with *string*.
- output ([filename](http://www.stata.com/manuals13/u11.pdf#u11.6Filenamingconventions)  $\lceil$ , replace  $\rceil$ ) saves a summary dataset in *filename*. The file contains counts of failures and person-time, incidence rates (or SMRs), confidence limits, and categorical variables identifying the time intervals. This dataset could be used for further calculations or simply as input to the table command.
	- replace specifies that *filename* be overwritten if it exists. This option is not shown in the dialog box.

## <span id="page-1-1"></span>**Remarks and examples [stata.com](http://stata.com)**

stptime computes and tabulates the person-time and incidence rate (formed from the number of failures divided by the person-time). If you use the by() option, this will be calculated by different levels of one or more categorical explanatory variables specified by *varname*. Confidence intervals

for the rate are also given. By default, the confidence intervals are calculated using the quadratic approximation to the Poisson log likelihood for the log-rate parameter. However, whenever the Poisson assumption is questionable, such as when pweights or iweights are used, jackknife confidence intervals can also be calculated.

stptime can also calculate and report SMRs if the data have been merged with a suitable file of reference rates.

If pweights or iweights were specified when the dataset was stset, stptime calculates jackknife confidence intervals by default.

The summary dataset can be saved to a file specified with the output() option for further analysis or a more elaborate graphical display.

### Example 1

We begin with a simple fictitious example from [Clayton and Hills](#page-6-3) ([1993,](#page-6-3) 42). Thirty subjects were monitored until the development of a particular disease. Here are the data for the first five subjects:

. use http://www.stata-press.com/data/r13/stptime

```
. list in 1/5
```
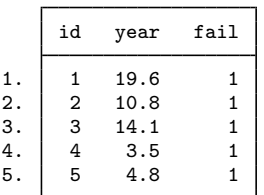

The id variable identifies the subject, year records the time to failure in years, and fail is the failure indicator, which is one for all 30 subjects in the data. To use stptime, we must first stset the data.

```
. stset year, fail(fail) id(id)
                id: id
     failure event: fail != 0 & fail \leq.
obs. time interval: (year[_n-1], year]
 exit on or before: failure
       30 total observations
       0 exclusions
       30 observations remaining, representing
       30 subjects
       30 failures in single-failure-per-subject data
    261.9 total analysis time at risk and under observation
                                               at risk from t = 0earliest observed entry t = 0<br>last observed exit t = 36.5last observed exit t =
```
We can use stptime to obtain the overall person-time of observation and disease incidence rate.

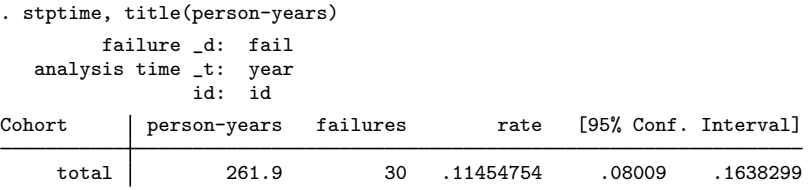

The total 261.9 person-years reported by stptime matches what stset reported as total analysis time at risk. stptime computed an incidence rate of 0.11454754 per person-year. In epidemiology, incidence rates are often presented per  $1,000$  person-years. We can do this by specifying  $per(1000)$ .

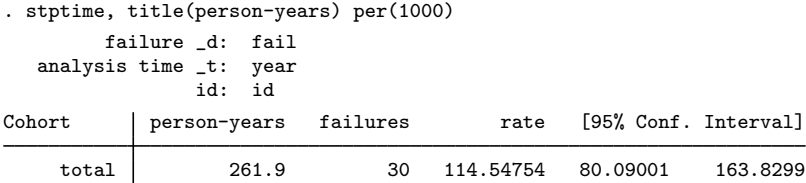

More interesting would be to compare incidence rates at 10-year intervals. We will specify dd(4) to display rates to four decimal places.

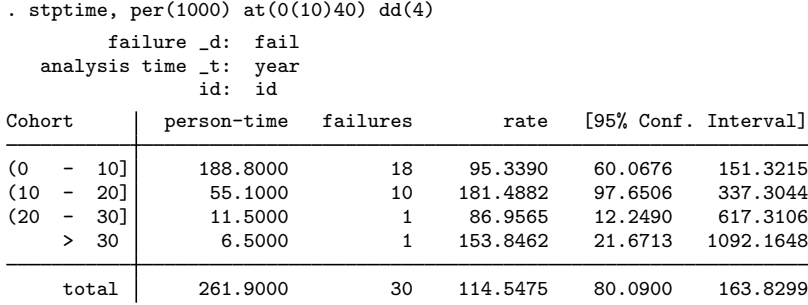

### **▷ Example 2**

Using the diet data (Clayton and Hills 1993) described in [example 1](http://www.stata.com/manuals13/ststsplit.pdf#ststsplitRemarksandexamplesex_splitting) of [ST] [stsplit](http://www.stata.com/manuals13/ststsplit.pdf#ststsplit), we will use stptime to tabulate age-specific person-years and coronary heart disease (CHD) incidence rates. In this dataset, CHD has been coded as  $fail = 1, 3$ , or 13.

◁

We first stset the data: failure codes for CHD are specified; origin is set to date of birth, making age the analysis time; and the scale is set to 365.25, so analysis time is measured in years.

 $\triangleleft$ 

```
. use http://www.stata-press.com/data/r13/diet
     (Diet data with dates)
     . stset dox, origin(time dob) enter(time doe) id(id) scale(365.25)
     > fail(fail==1 3 13)
                     id: id
          failure event: fail == 1 3 13
     obs. time interval: (dox[_n-1], dox]
      enter on or after: time doe
      exit on or before: failure
         t for analysis: (time-origin)/365.25
                 origin: time dob
           337 total observations
            0 exclusions
           337 observations remaining, representing
           337 subjects
            46 failures in single-failure-per-subject data
      4603.669 total analysis time at risk and under observation
                                                   at risk from t = 0earliest observed entry t = 30.07529last observed exit t = 69.99863The incidence of CHD per 1,000 person-years can be tabulated in 10-year intervals.
     . stptime, per(1000) at(40(10)70) trim
              failure _d: fail == 1 3 13
```
analysis time \_t: (dox-origin)/365.25 origin: time dob enter on or after: time doe id: id note: \_group<=40 trimmed Cohort | person-time failures rate [95% Conf. Interval] (40 - 50] 907.00616 6 6.6151701 2.971936 14.72457 (50 - 60] 2107.0418 18 8.5427828 5.382317 13.55906 14.732548 total 4507.3402 46 10.205575 7.644246 13.62512

The SMR for a cohort is the ratio of the total number of observed deaths to the number expected from age-specific reference rates. This expected number can be found by multiplying the person-time in each cohort by the reference rate for that cohort. Using the smr option to define the cohort variable and reference rate variable in the using() dataset, stptime calculates SMRs and confidence intervals. You must specify the per() option. For example, if the reference rates were per 100,000, you would specify per (100000).

#### Example 3

In smrchd.dta, we have age-specific CHD rates per 1,000 person-years for a reference population. We can merge these data with our current data and use strotime to obtain SMRs and confidence intervals.

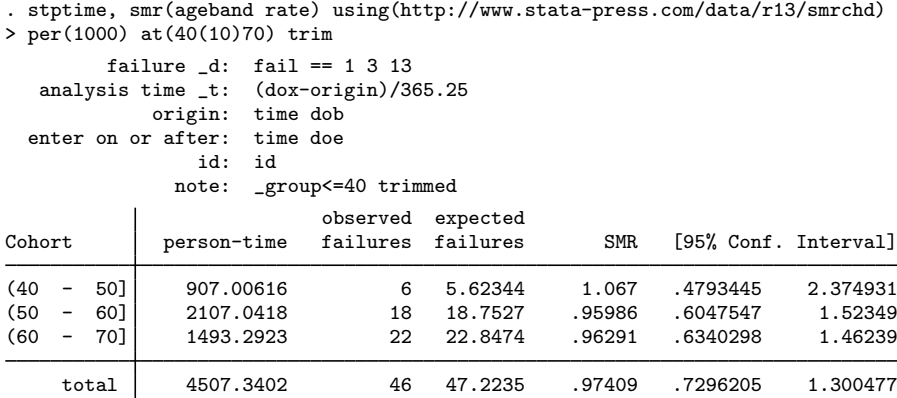

The stptime command can also calculate person-time and incidence rates or SMRs by categories of the explanatory variable. In our diet data, the variable hienergy is coded 1 if the total energy consumption is more than 2.75 Mcal and 0 otherwise. We want to compute the person-years and incidence rates for these two levels of hienergy.

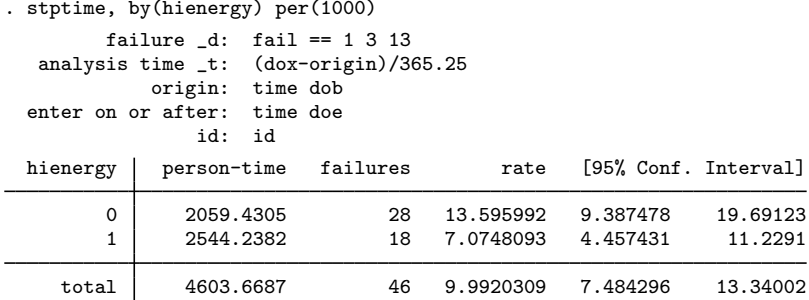

We can also compute the incidence rate for the two levels of hienergy and the three previously defined age cohorts:

```
. stptime, by(hienergy) per(1000) at(40(10)70) trim
       failure _d: fail == 1 3 13
  analysis time _t: (dox-origin)/365.25
          origin: time dob
 enter on or after: time doe
             id: id
hienergy | person-time failures rate [95% Conf. Interval]
0
(40 - 50] 346.87474 2 5.76577 1.442006 23.05407
(50 - 60] 979.34018 12 12.253148 6.958681 21.57587
    > 60 699.13758 14 20.024671 11.85966 33.81104
\frac{1}{(40)}(40 - 50] 560.13142 4 7.1411813 2.680213 19.02702
    (50 - 60] 1127.7016 6 5.3205566 2.390317 11.84292
                               10.073604
    total 4507.3402 46 10.205575 7.644246 13.62512
```
◁

Or we can compute the corresponding SMR:

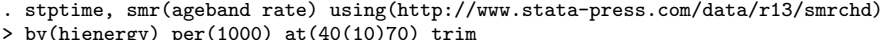

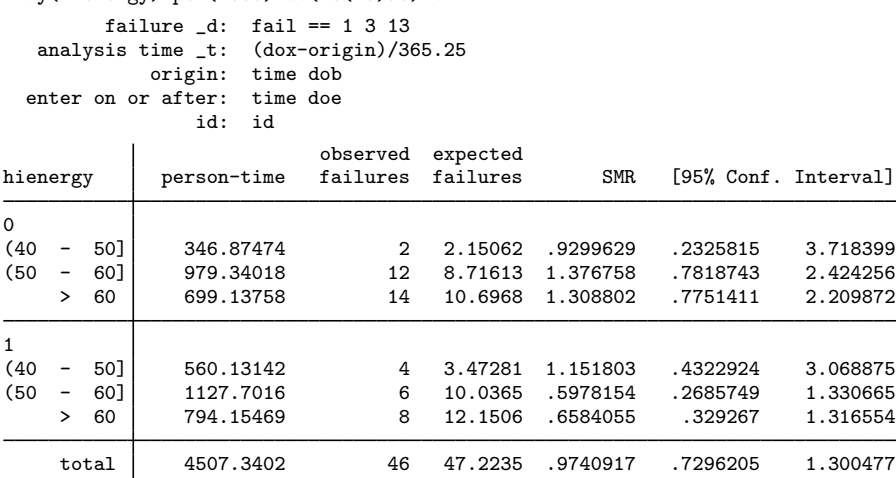

# <span id="page-6-0"></span>**Stored results**

stptime stores the following in  $r()$ :

#### **Scalars**

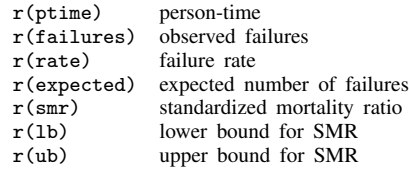

## <span id="page-6-1"></span>**References**

<span id="page-6-3"></span><span id="page-6-2"></span>Clayton, D. G., and M. Hills. 1993. [Statistical Models in Epidemiology](http://www.stata.com/bookstore/sme.html). Oxford: Oxford University Press. Rutherford, M. J., P. C. Lambert, and J. R. Thompson. 2010. [Age–period–cohort modeling.](http://www.stata-journal.com/article.html?article=st0211) Stata Journal 10: 606–627.

## **Also see**

- [ST] [epitab](http://www.stata.com/manuals13/stepitab.pdf#stepitab) Tables for epidemiologists
- [ST] [stci](http://www.stata.com/manuals13/ststci.pdf#ststci) Confidence intervals for means and percentiles of survival time
- [ST] [stir](http://www.stata.com/manuals13/ststir.pdf#ststir) Report incidence-rate comparison
- [ST] [strate](http://www.stata.com/manuals13/ststrate.pdf#ststrate) Tabulate failure rates and rate ratios
- [ST] [stset](http://www.stata.com/manuals13/ststset.pdf#ststset) Declare data to be survival-time data
- [ST] [stsplit](http://www.stata.com/manuals13/ststsplit.pdf#ststsplit) Split and join time-span records